# מדריך לחיפוש במאגר **Naxos Music Library**

נכתב על-ידי אפרת מור

## **Naxos Music Library**

## **מאגר אודיטורי של הקלטות בתחום המוזיקה הקלאסית**

- .1 המנוי מאפשר כניסה של 5 משתמשים בו זמנית, לכן אין להעביר את המידע אודות המאגר למי שאינו לומד במחלקה למוזיקה וזאת כדי לאפשר שימוש אופטימלי לתלמידי המחלקה במאגר זה!
	- .2 המאגר כולל מאות אלפי הקלטות באיכות מצויינת והוא מתעדכן כל הזמן בהקלטות חדשות.
		- .3 ניתן להאזין להקלטות דרך האתר, אי אפשר להוריד הקלטות.

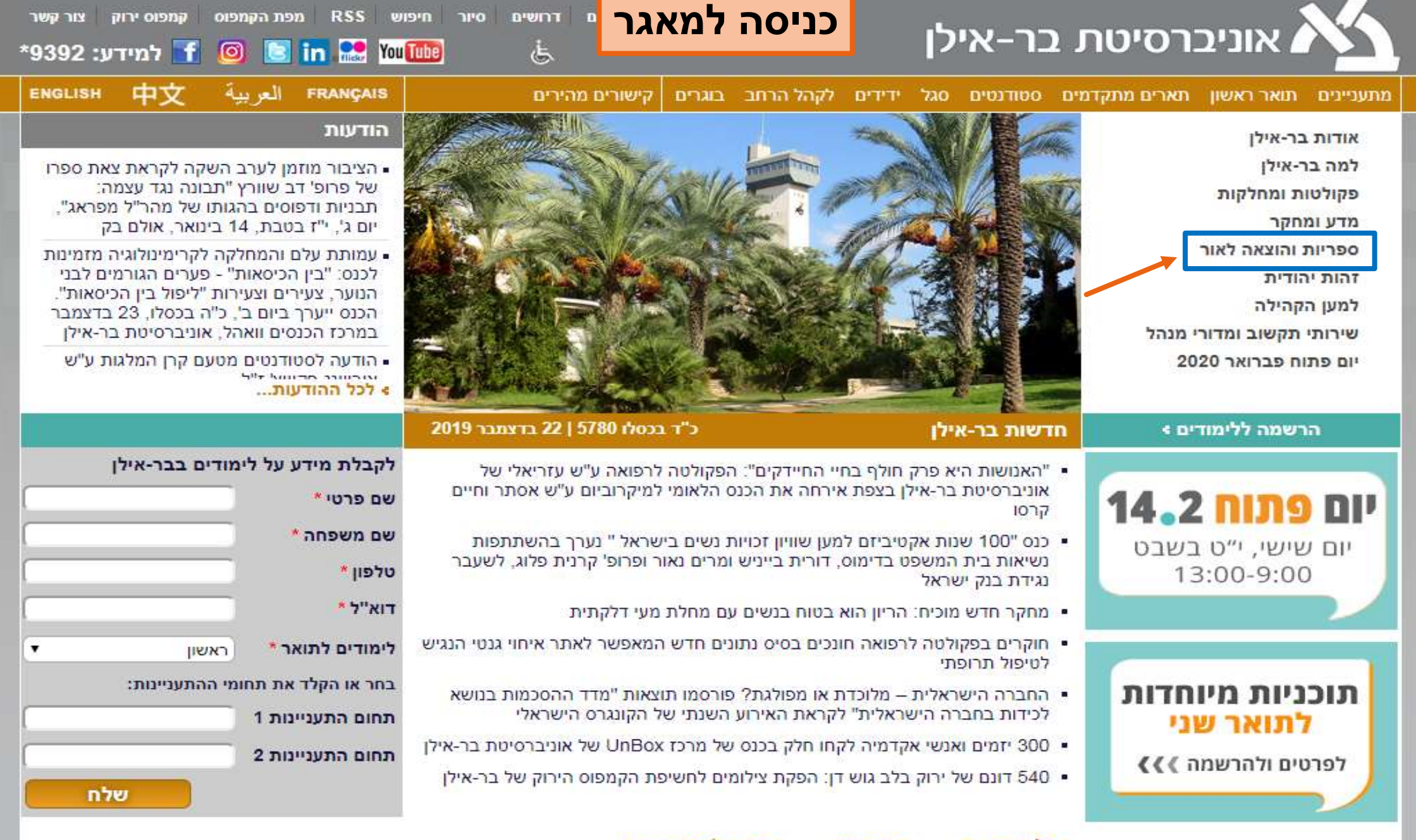

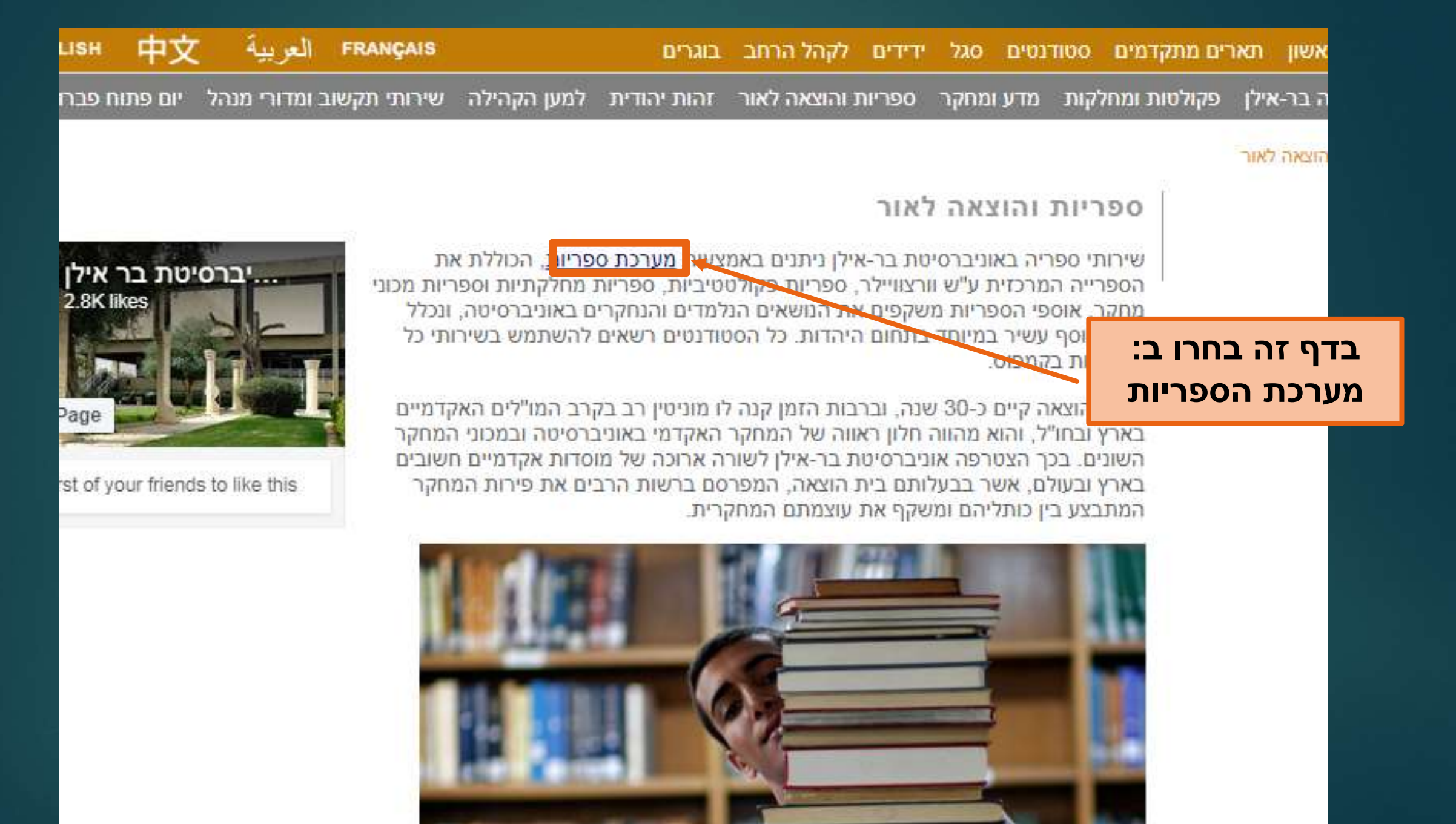

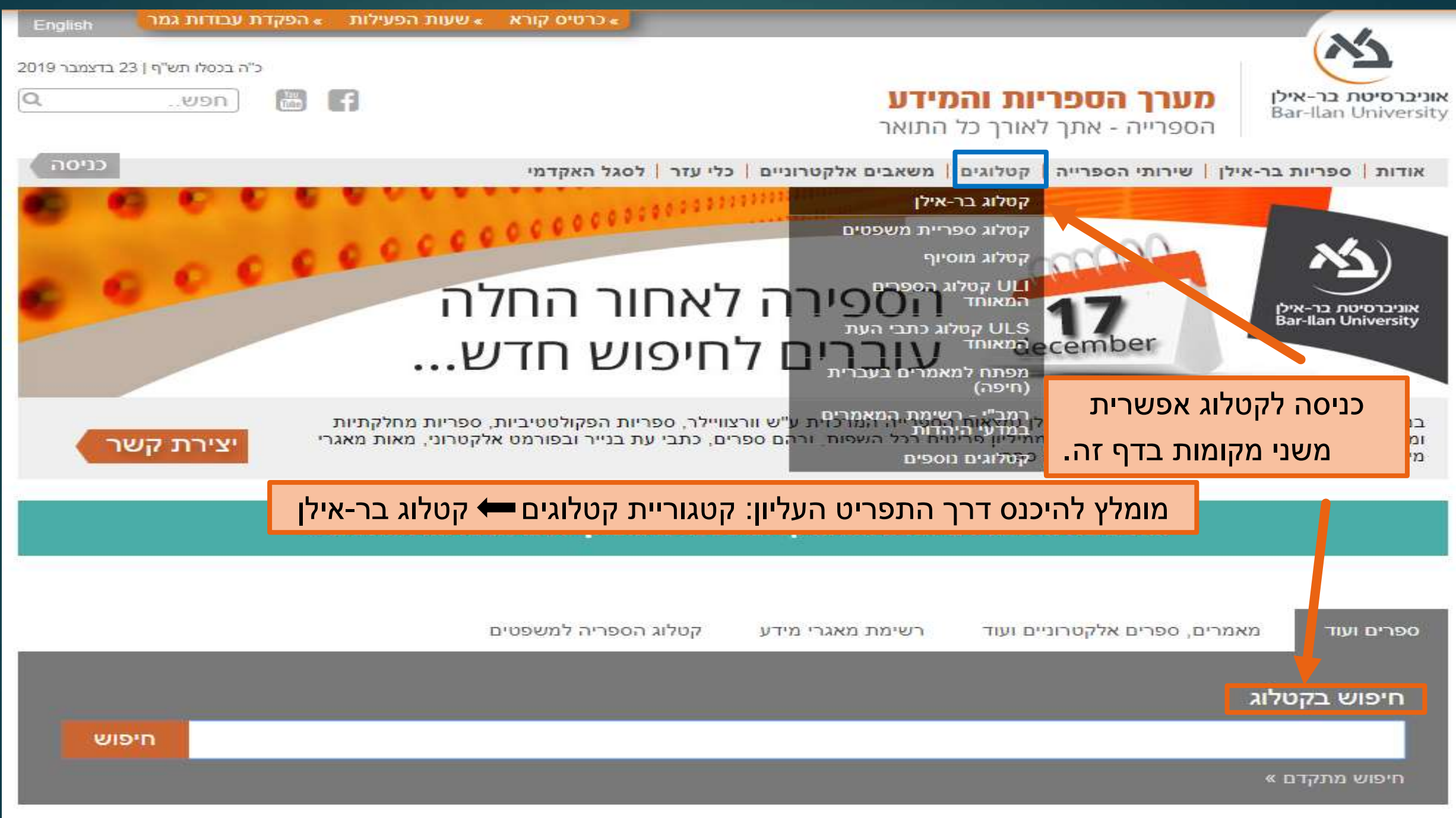

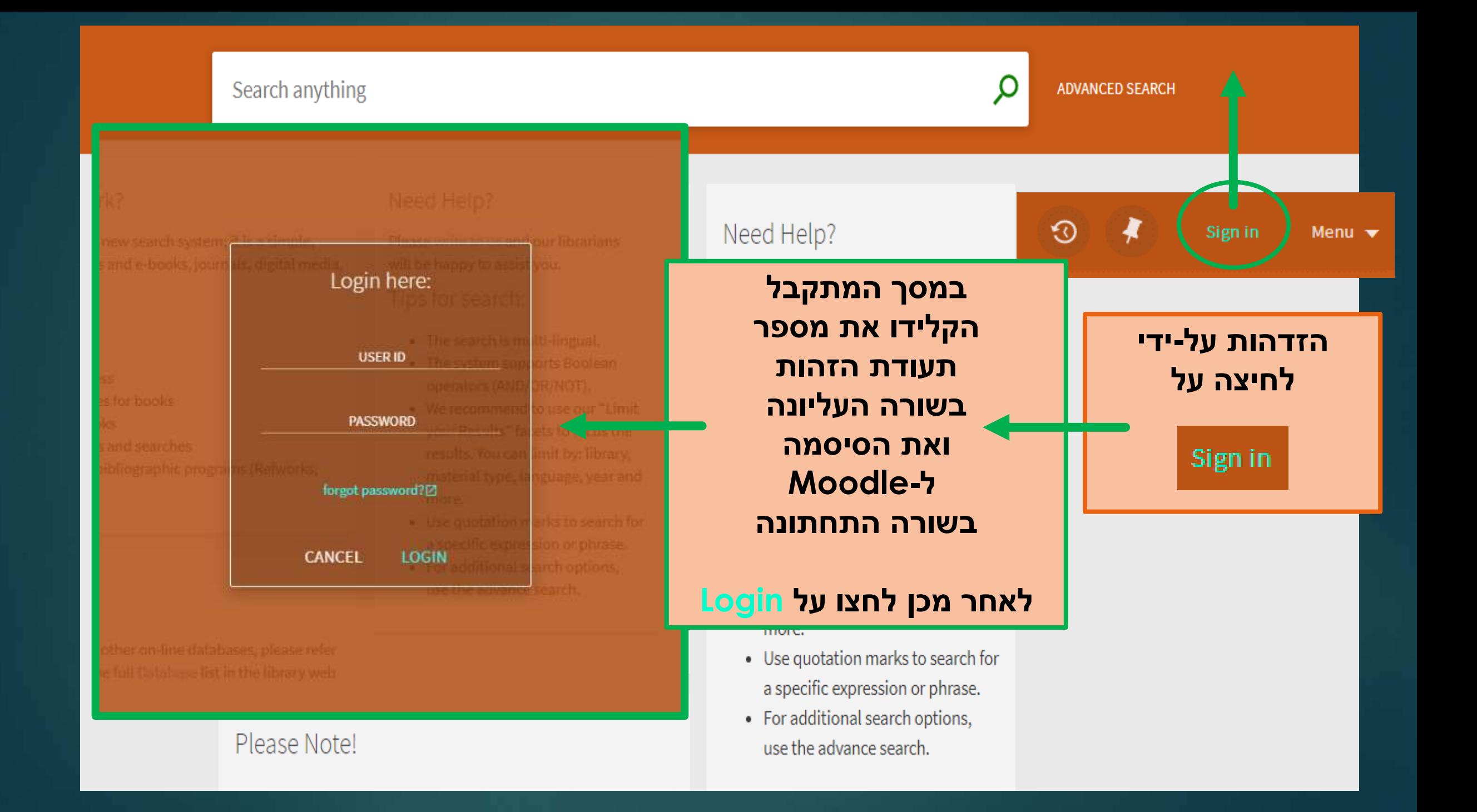

## **לאחר ההזדהות - השם שלכם יופיע בחלקו העליון של המסך**

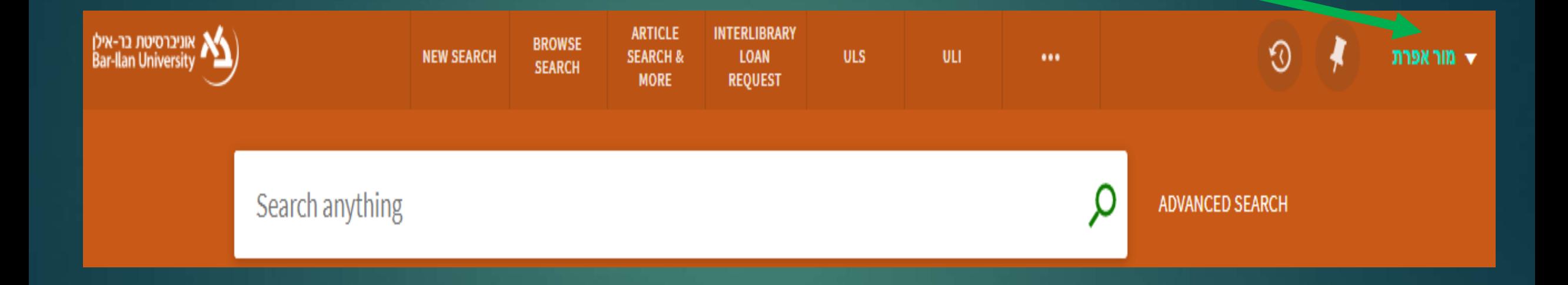

## **Naxos Music Library :הפשו את שם המאגר**

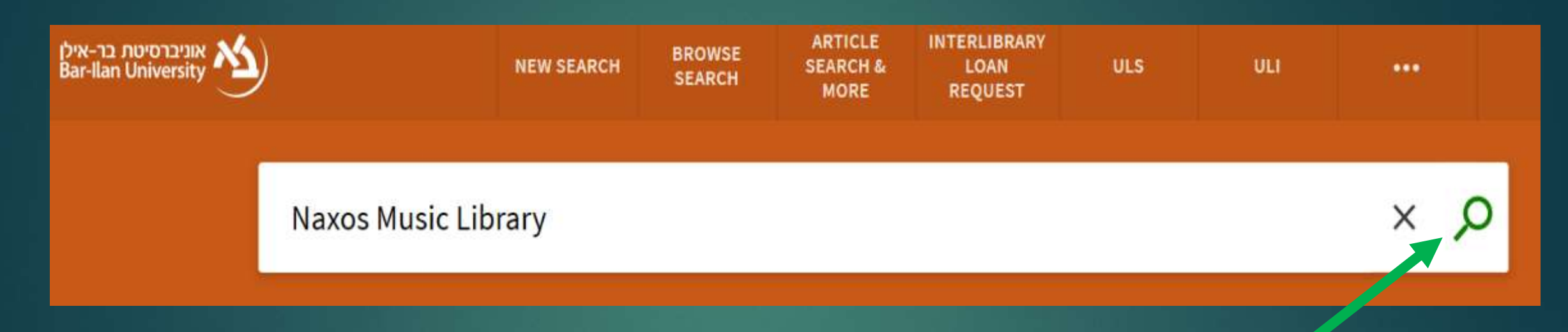

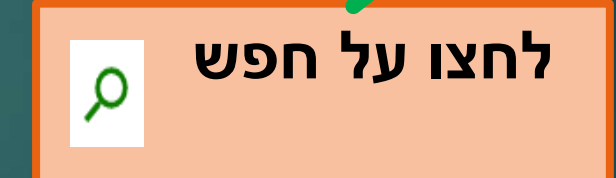

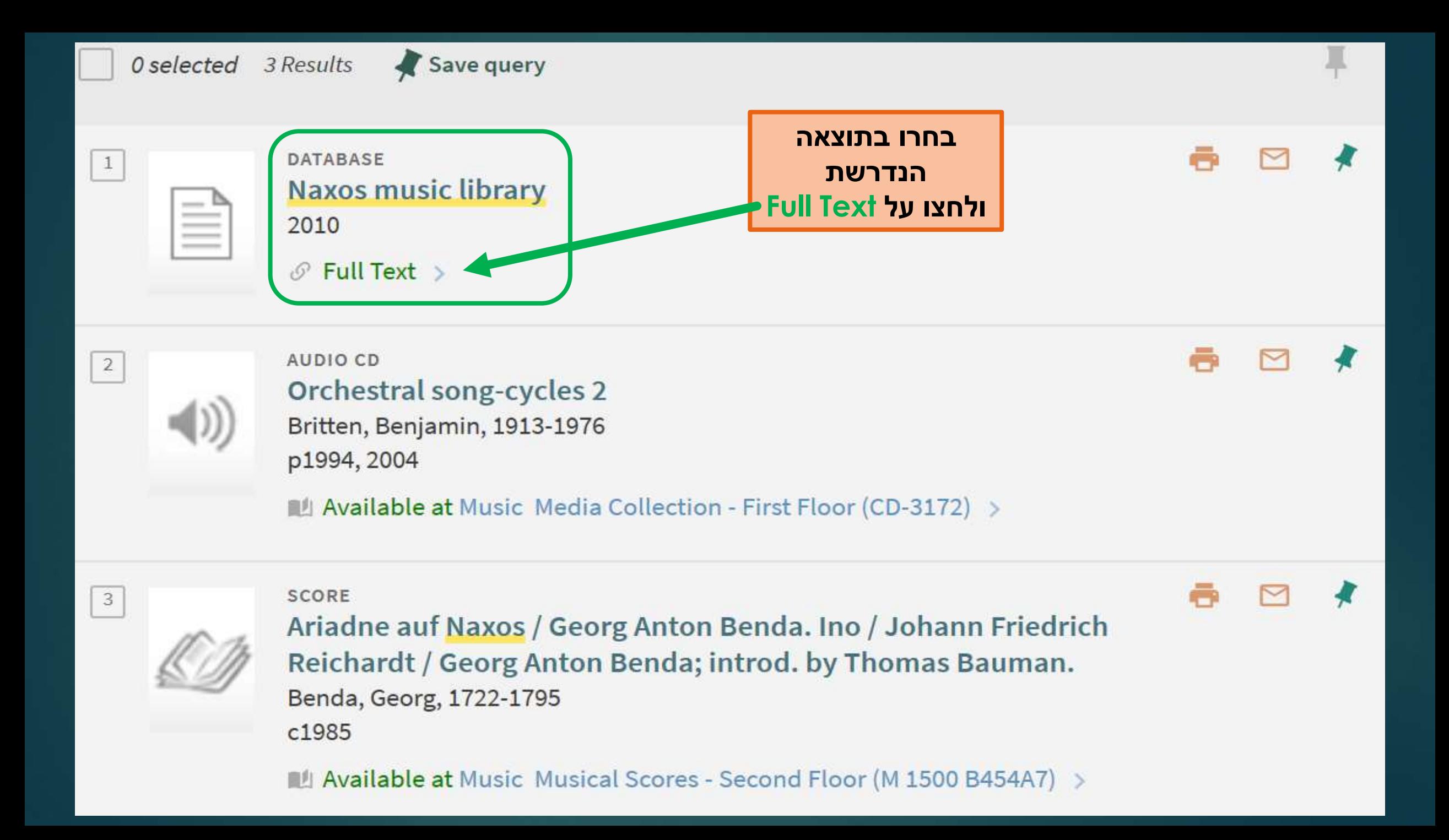

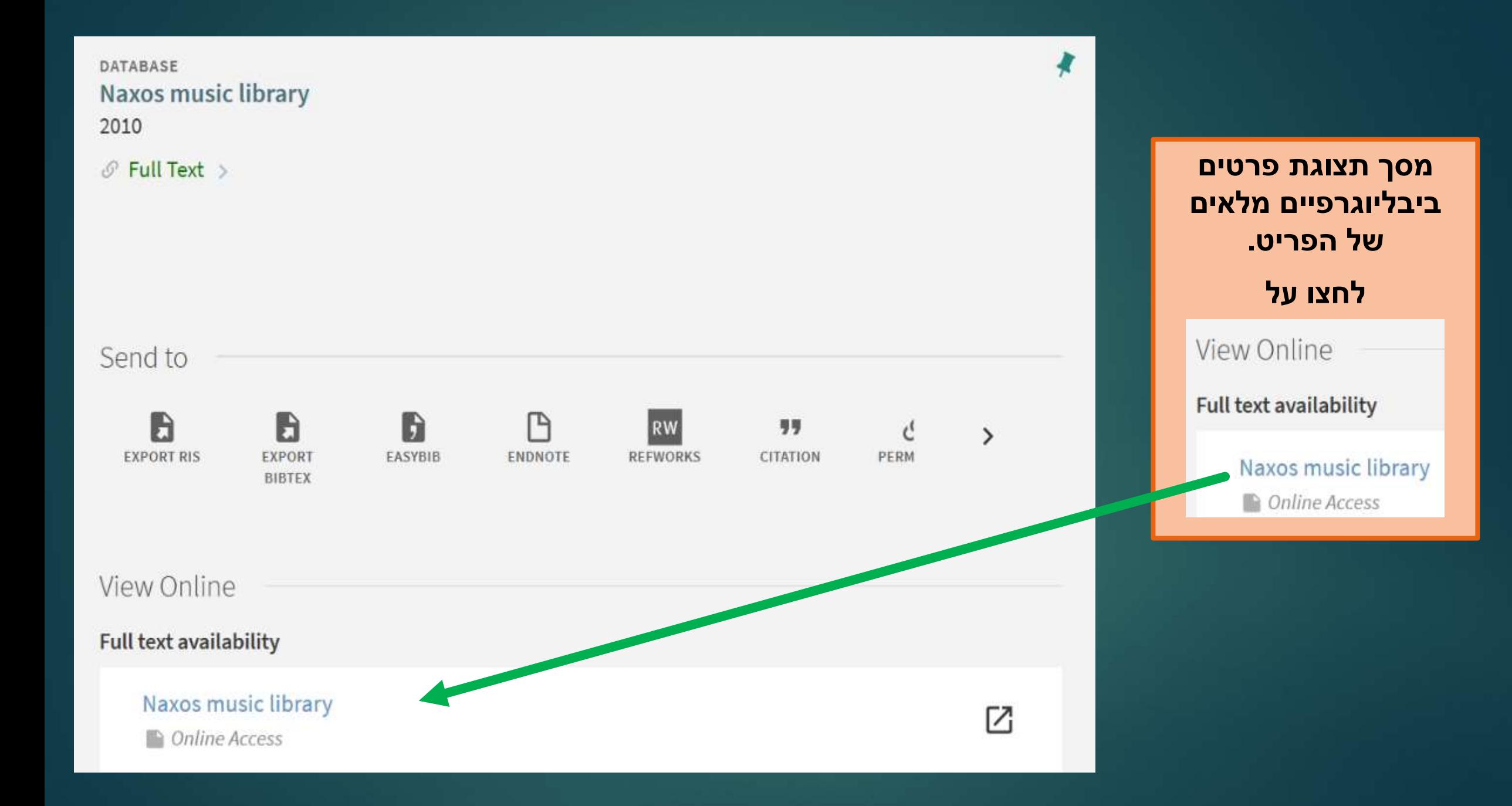

## **מעבר לאתר של המאגר - מסך הזדהות**

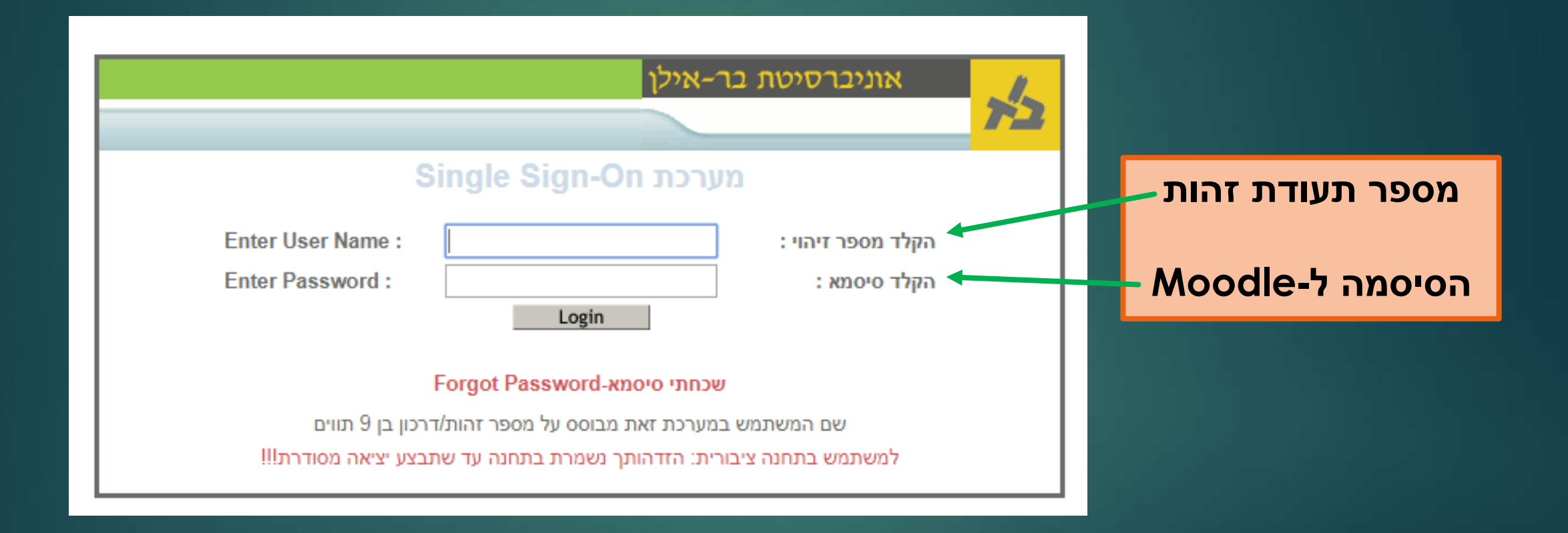

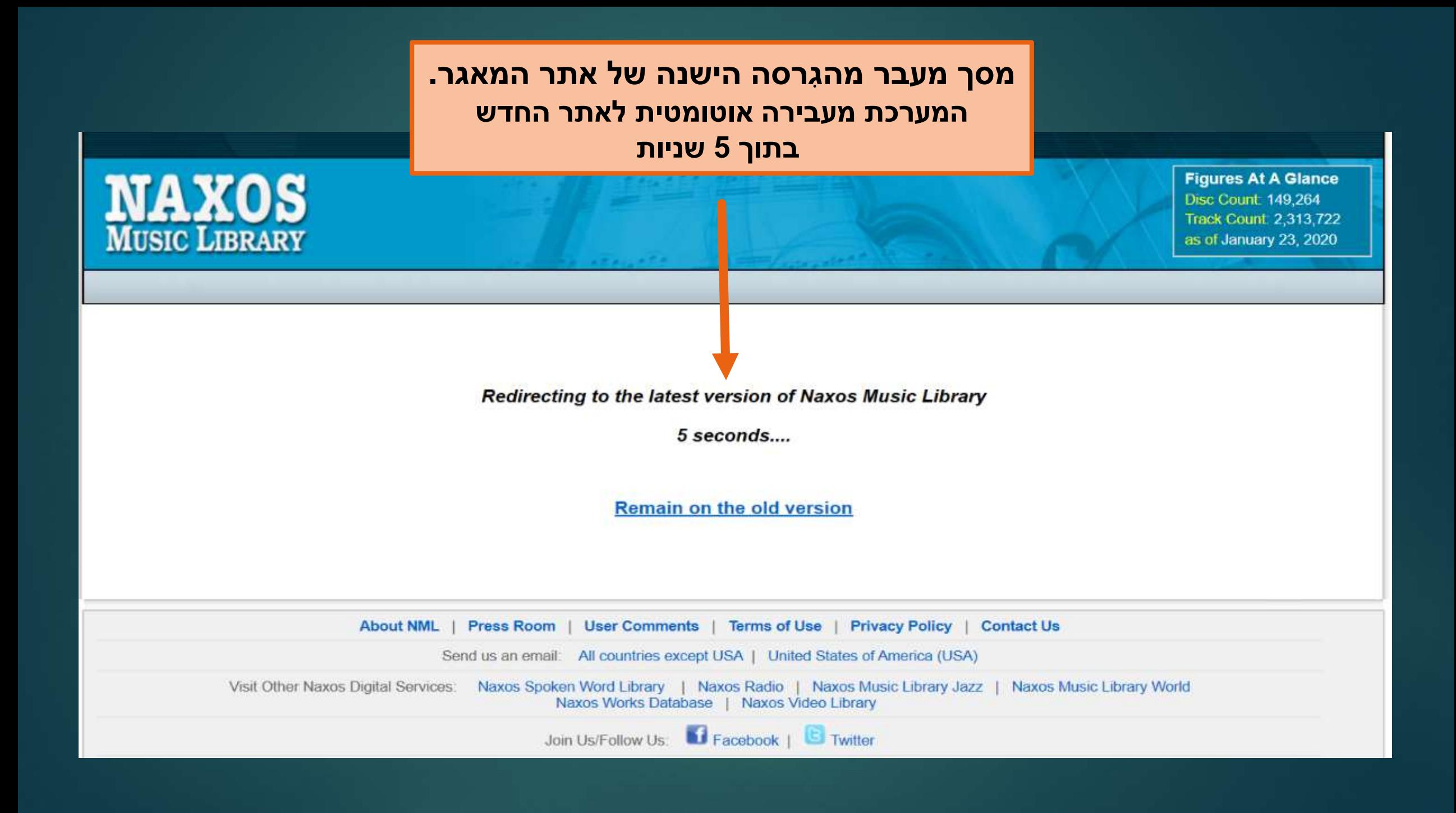

## **דף הבית של האתר החדש**

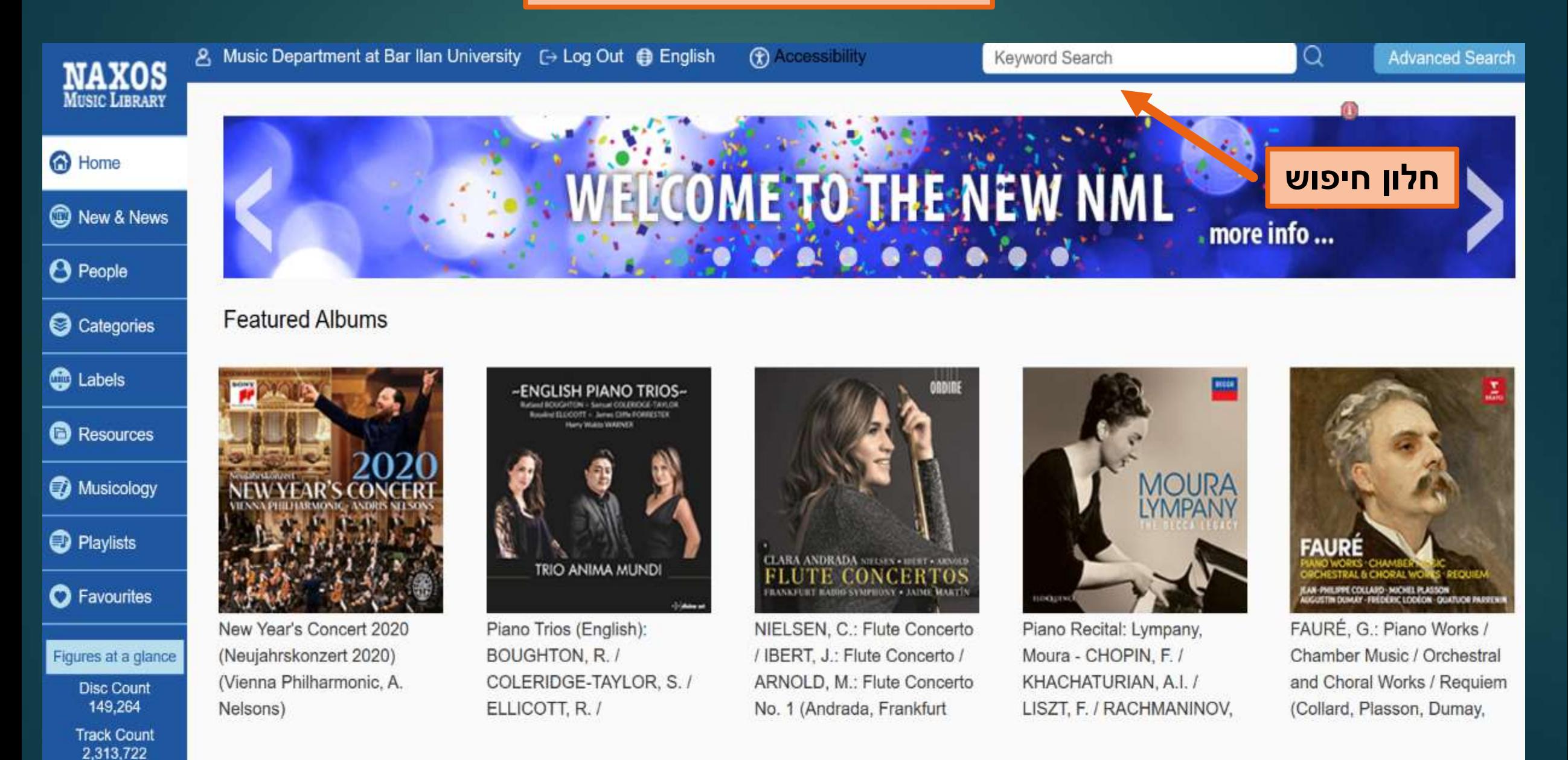

**דף הבית של האתר החדש**

## **דוגמא לחיפוש: Carl Philipp Emanuel Bach and Flute**

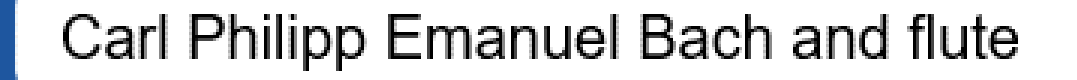

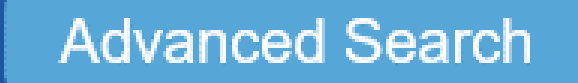

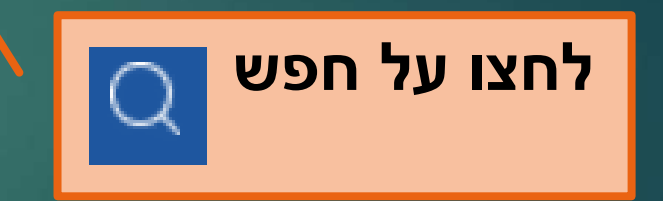

### **תוצאות החיפוש**

#### **)יש לגלול את המסך כדי לראות תוצאות נוספות, או לעבור בין עמודים( כל תמונה של דיסק היא תוצאה אחת של החיפוש. לחצו על תמונת הדיסק או על הכותר כדי לראות פרטים מלאים**

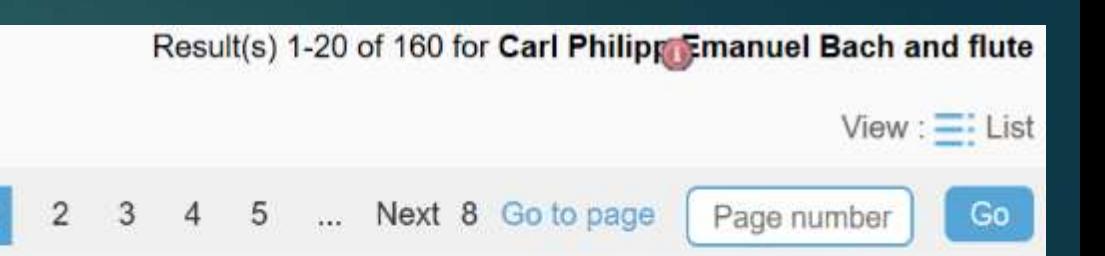

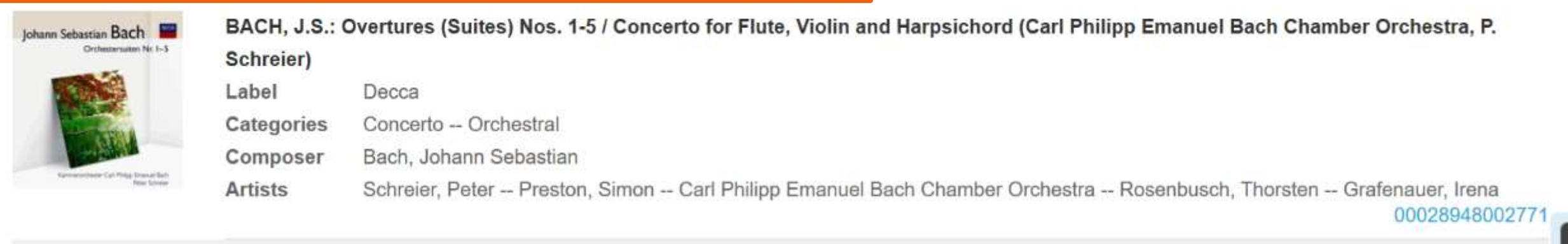

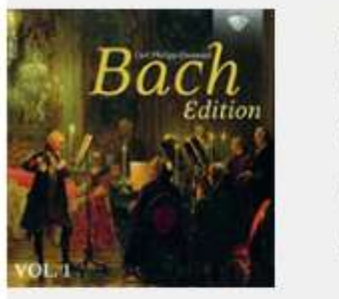

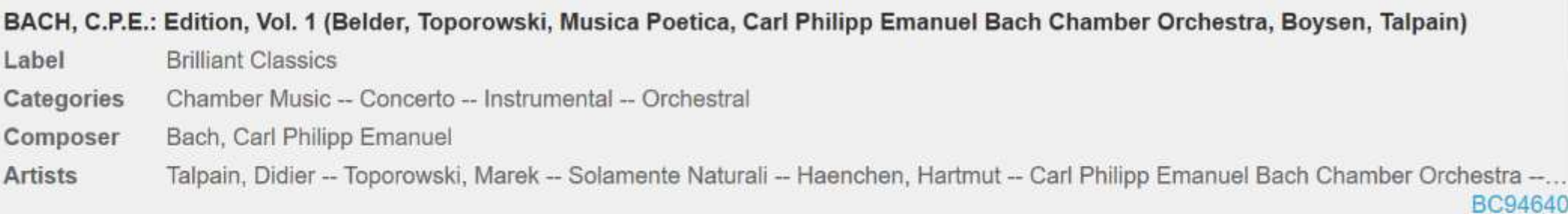

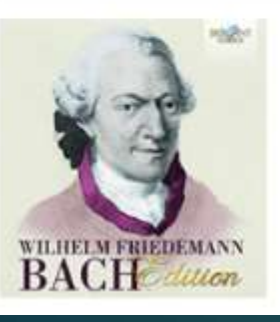

Haenchen)

#### WILHELM FRIEDEMANN BACH EDITION (Hazelzet, Linden, Ogg, Astronio, Turri, Carl Philipp Emanuel Bach Chamber Orchestra, H. Max,

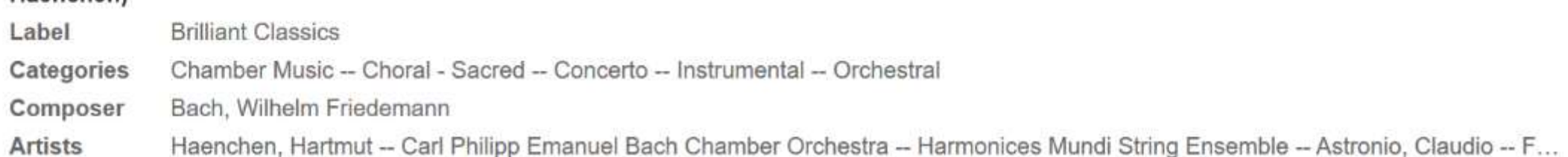

## **החיפוש במאגר זה הוא כמו חיפוש ב-Google ולכן מילות החיפוש יופיעו בכל מקום בפרטים המלאים של התוצאה. לדוגמא: פריט הכולל יצירות מאת יוהן סבסטיאן באך, אחת מהן לחליל, Carl Philipp Emanuel Bach Orchestra :בביצוע**

**כל מילות החיפוש מופיעות, אך התוצאה אינה רלוונטית לחיפוש! )בתוצאה זו לא מופיעות יצירות של קארל פיליפ עמנואל באך לחליל(**

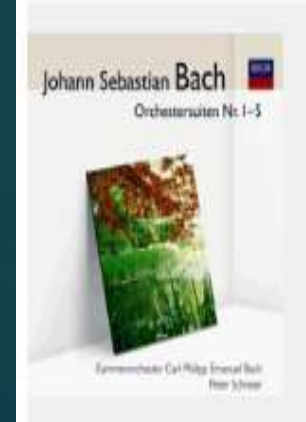

Artists

BACH, J.S.: Overtures (Suites) Nos. 1-5 / Concerto for Flute, Violin and Harpsichord (Carl Philipp Emanuel Bach Chamber Orchestra, P. Schreier) Label Decca

Categories Concerto - Orchestral

Composer Bach, Johann Sebastian

Schreier, Peter -- Preston, Simon -- Carl Philipp Emanuel Bach Chamber Orchestra -- Rosenbusch, Thorsten -- Grafenauer, Irena

## **תוצאות החיפוש דוגמא מספר 1**

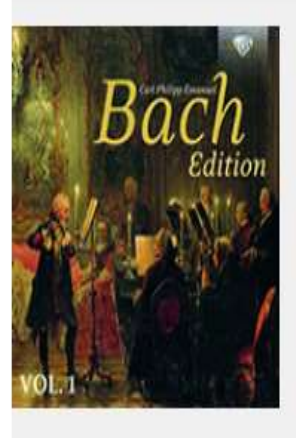

BACH, C.P.E.: Edition, Vol. 1 (Belder, Toporowski, Musica Poetica, Carl Philipp Emanuel Bach Chamber Orchestra, Boysen, Talpain) Label **Brilliant Classics** Categories Chamber Music -- Concerto -- Instrumental -- Orchestral Composer Bach, Carl Philipp Emanuel Talpain, Didier -- Toporowski, Marek -- Solamente Naturali -- Haenchen, Hartmut -- Carl Philipp Emanuel Bach Chamber Orchestra --... **Artists BC94640** 

## **לחצו על תמונת הדיסק או על הכותר כדי לראות פרטים מלאים**

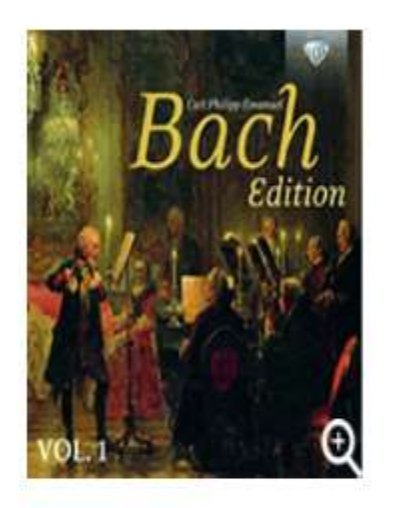

Premium Sound Quality 0

Album Information

Category: Concerto; Orchestral; Chamber<br>Music; Instrumental

Composer(s):<br>Bach, Carl Philipp Emanuel

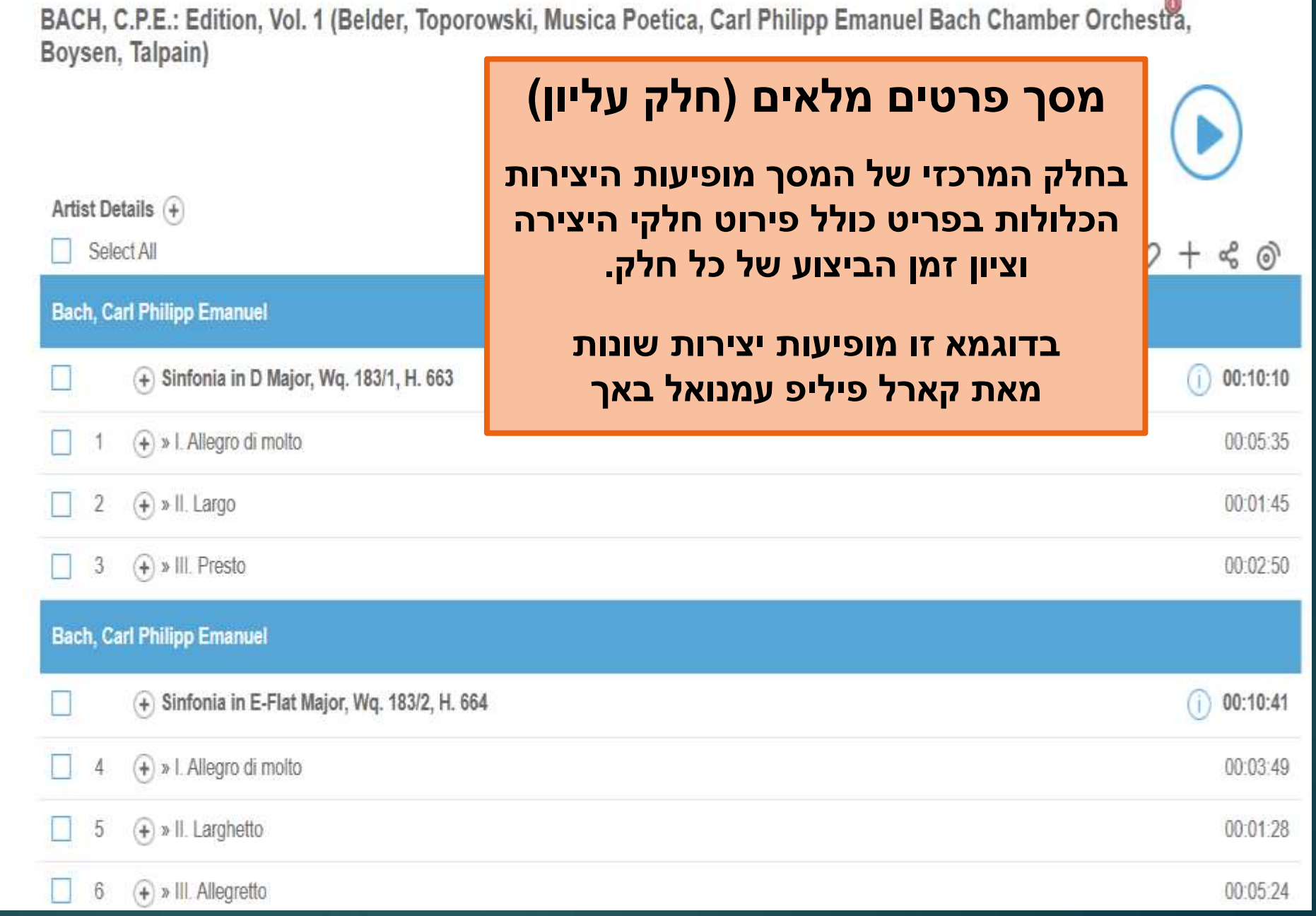

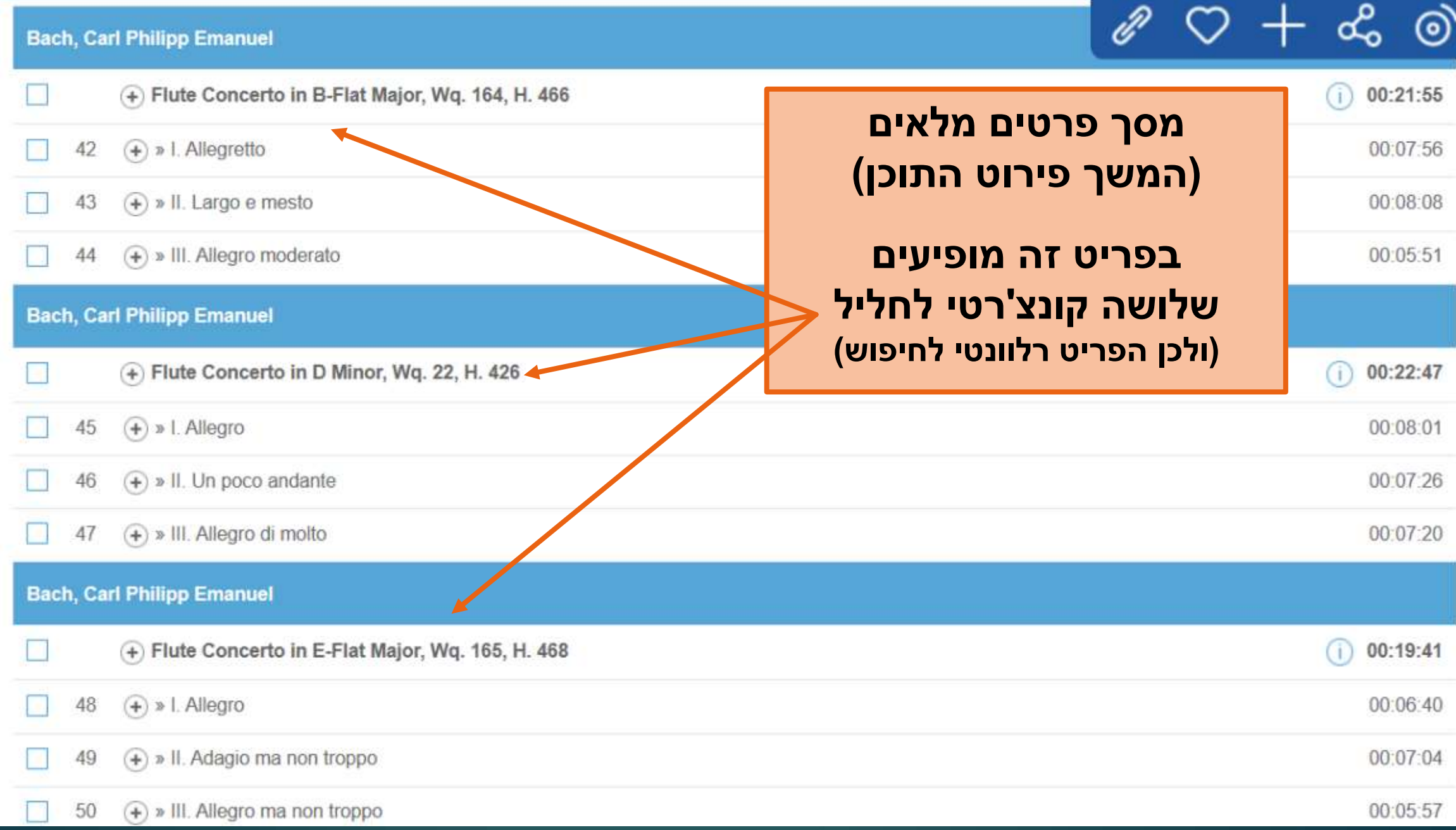

 $\overline{\phantom{a}}$ 

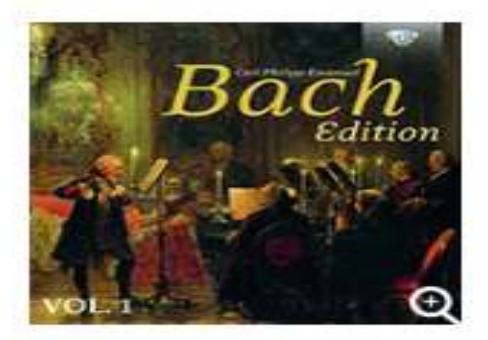

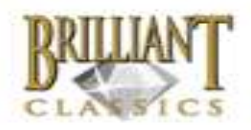

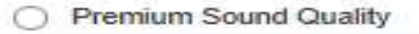

Album Information

Category: Concerto: Orchestral; Chamber Music: Instrumental

Composer(s): Bach, Carl Philipp Emanuel

Artist(s):

Bagliano, Stefano; Belder, Pieter-Jan; Boysen, Jorn; Carl Philipp Emanuel Bach Chamber Orchestra; Collegium Pro Musica: Concertgebouw Chamber Orchestra: Haenchen, Hartmut; Kieft. Roland, Kirbach, Klaus; Musica Amphion; Musica Poetica; Solamente Naturali; Starr, Anna; Takahashi, Machiko; Talpain, Didier; Toporowski, Marek

**Label: Brilliant Classics** 

Catalogue No.: BC94640

Release Date: 06 April 2018

BACH, C.P.E.: Edition, Vol. 1 (Belder, Toporowski, Mu Boysen, Talpain)

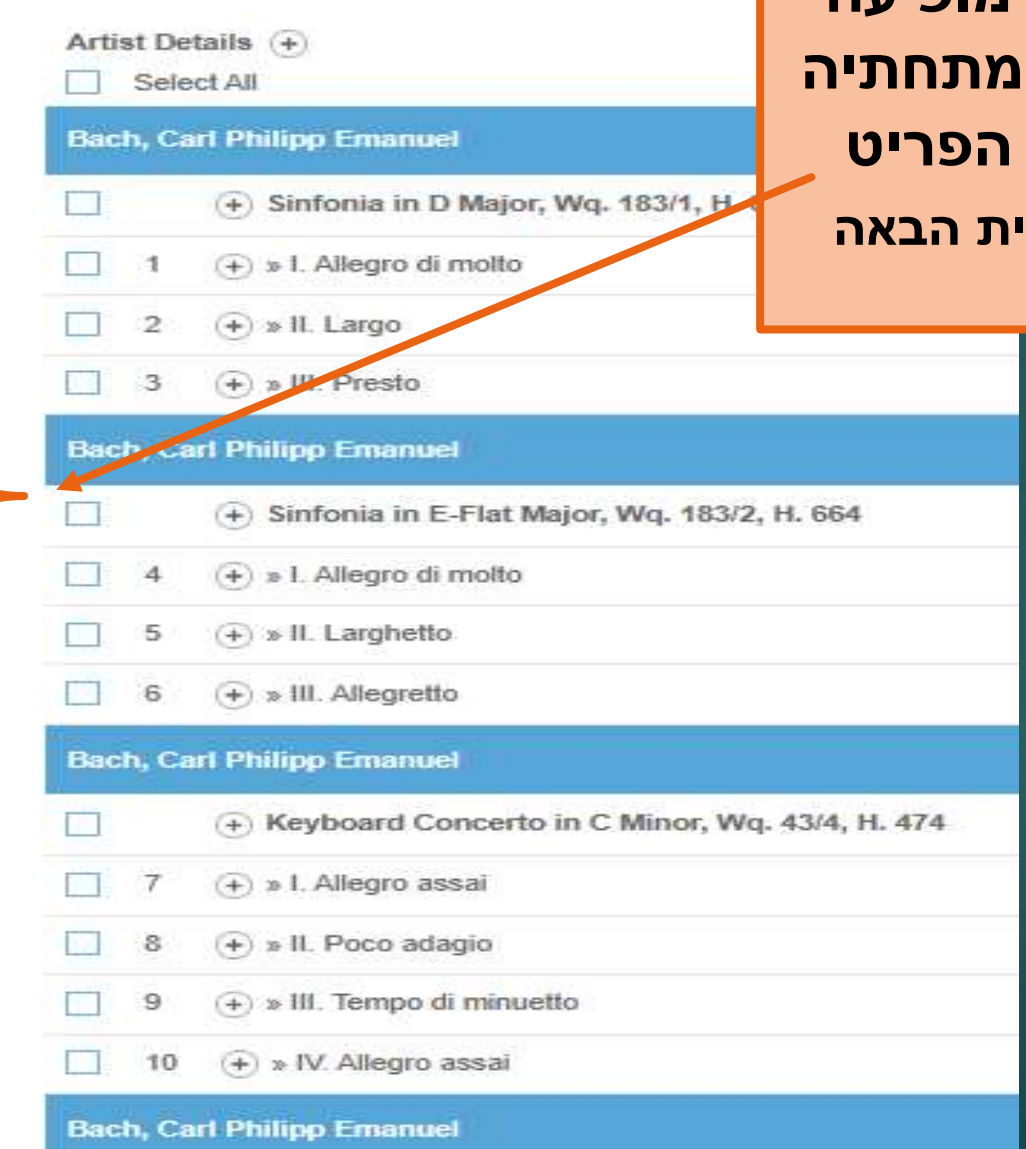

**בחלק השמאלי העליון מופיעה**  <mark>תמונת עטיפת הפריט ו</mark> **פרטים נוספים אודות הפריט** <mark>(מובאים בהגדלה בשקופי</mark> **בליווי הסברים(**

#### Album Information

Category: Concerto: Orchestral: Chamber Music: Instrumental

Composer(s): Bach, Carl Philipp Emanuel

#### Artist(s):

Bagliano, Stefano; Belder, Pieter-Jan; Boysen, Jorn; Carl Philipp Emanuel Bach Chamber Orchestra; Collegium Pro Musica: Concertgebouw Chamber Orchestra; Haenchen, Hartmut; Kieft, Roland; Kirbach, Klaus; Musica Amphion; Musica Poetica; Solamente Naturali; Starr, Anna; Takahashi, Machiko; Talpain, Didier; Toporowski, Marek

**Label: Brilliant Classics** 

Catalogue No.: BC94640

Release Date: 06 April 2018

#### **פרטים נוספים אודות הפריט:**

**קטגוריות אליהן שייך הפריט )לפי המאגר( מלחין/מלחינים שמות המבצעים**

**הפריט כולל יצירות שונות להרכבים שונים. הרשימה המופיעה כאן היא רשימת כל המבצעים בפריט זה, ללא חלוקה לפי יצירות. )רשימת מבצעים לפי יצירות ניתן למצוא בחוברת המלווה את הפריט, אם קיימת(**

**שם מוציא לאור מספר קטלוגי של המוציא לאור תאריך פרסום**

## **תוצאות החיפוש דוגמא מספר 2**

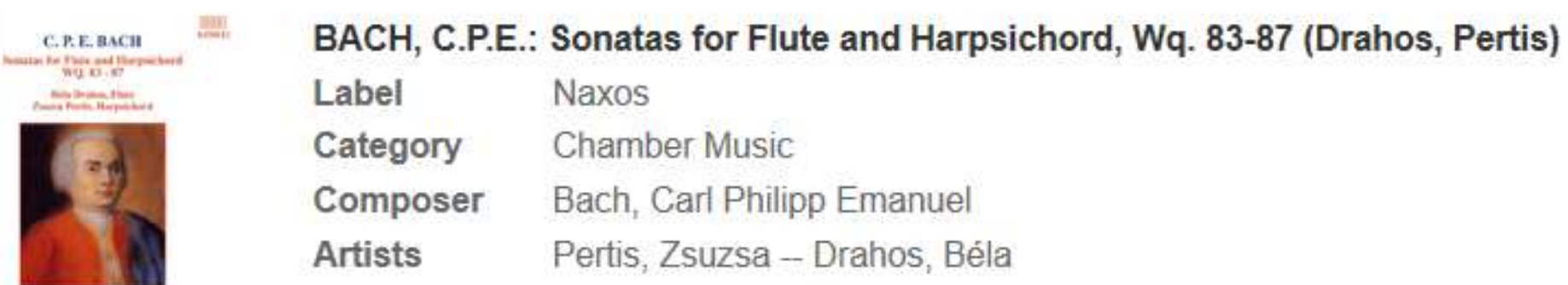

**A** 

## **לחצו על תמונת הדיסק או על הכותר כדי לראות פרטים מלאים**

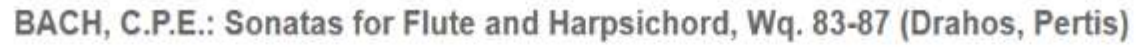

66910

 $\frac{1}{2}$ 

C.P.E.BACH

200000000 点尺层

**P** Booklet

**P** Backcover image

**Buy and Download** 

Album Information

Composer(s)

**iTunes** Store

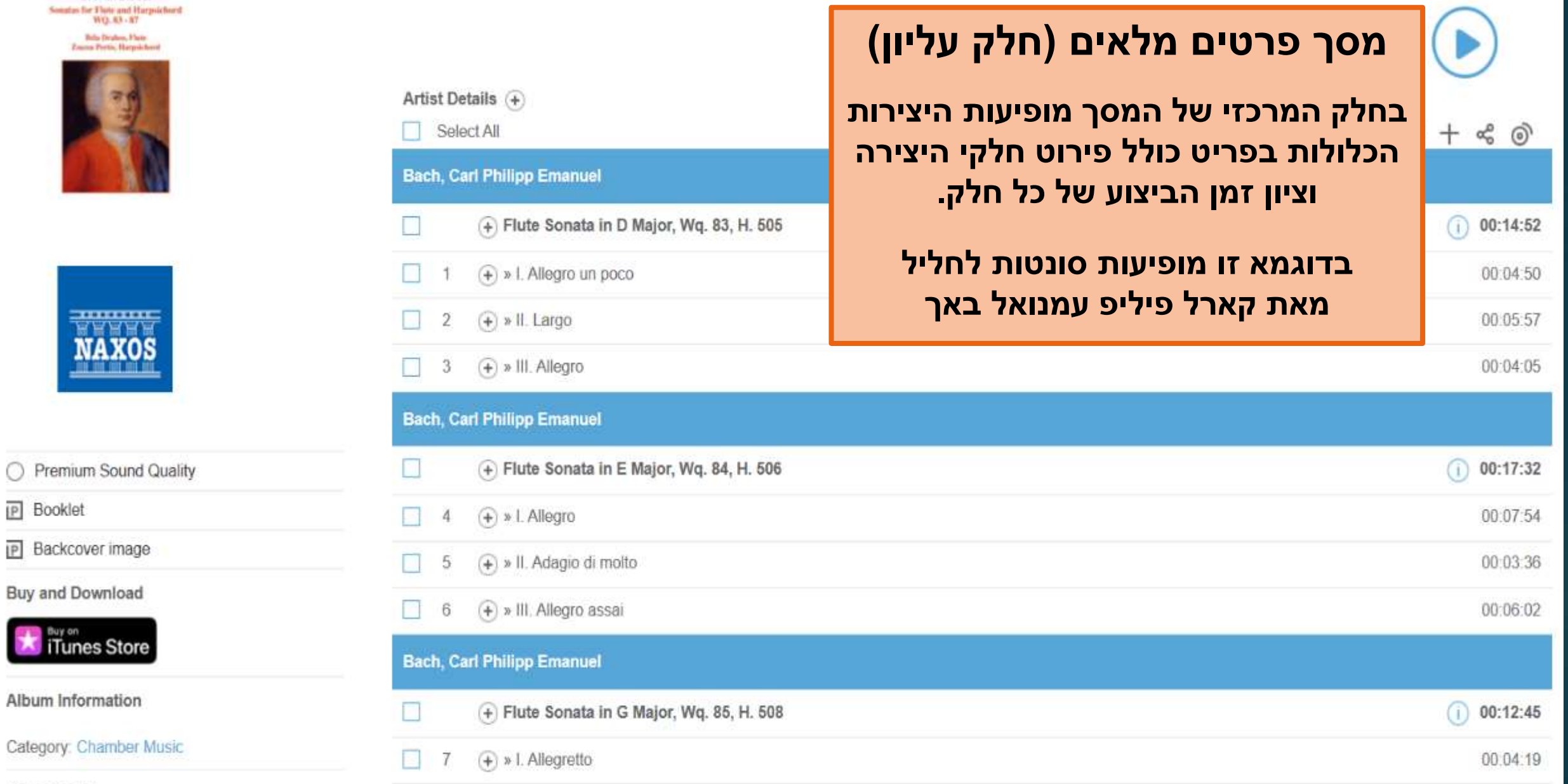

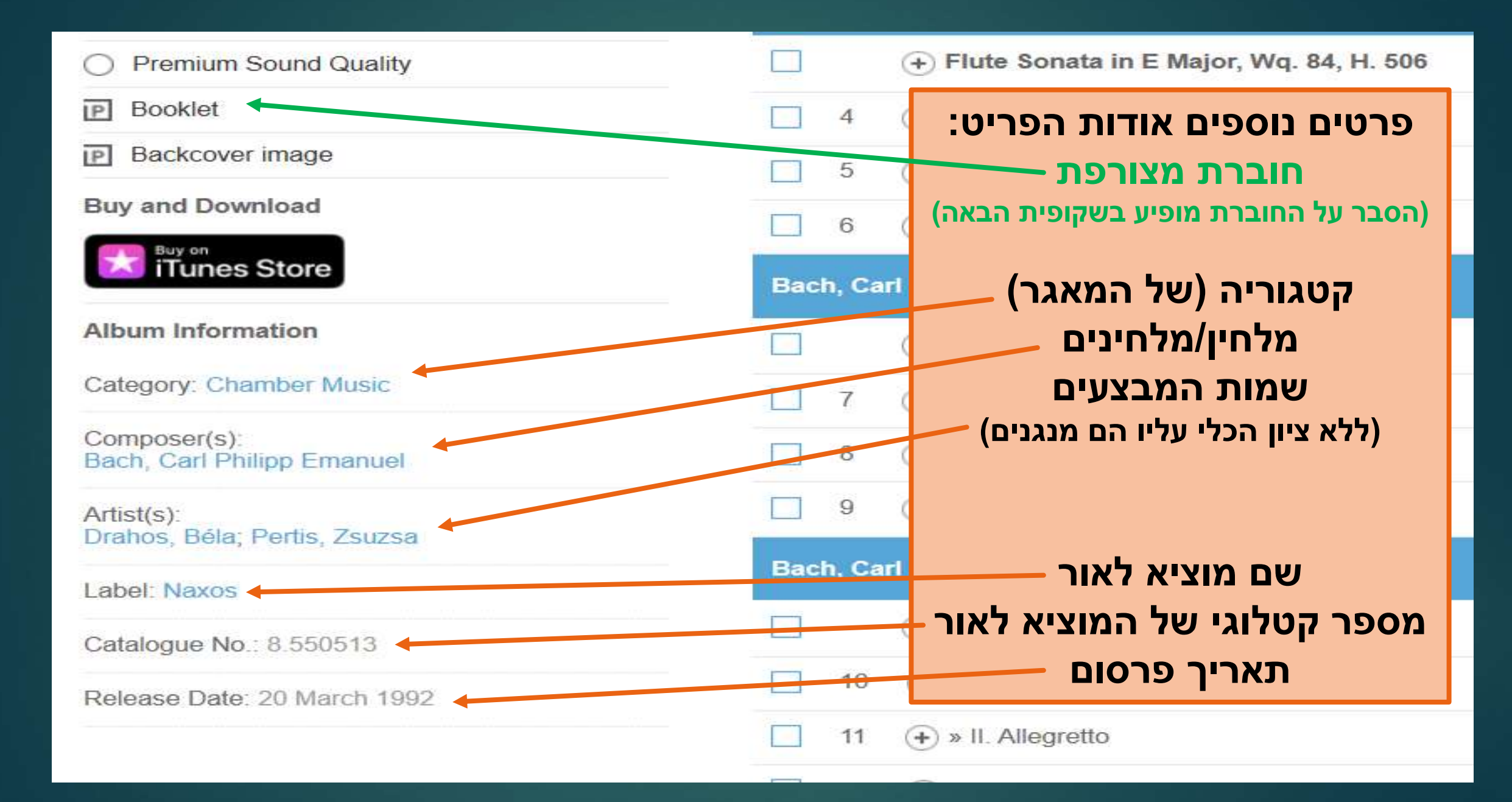

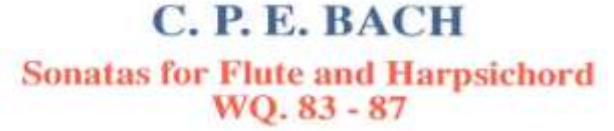

**NAXOS** 

**DDD** 

8.550513

**Béla Drahos, Flute Zsuzsa Pertis, Harpsichord** 

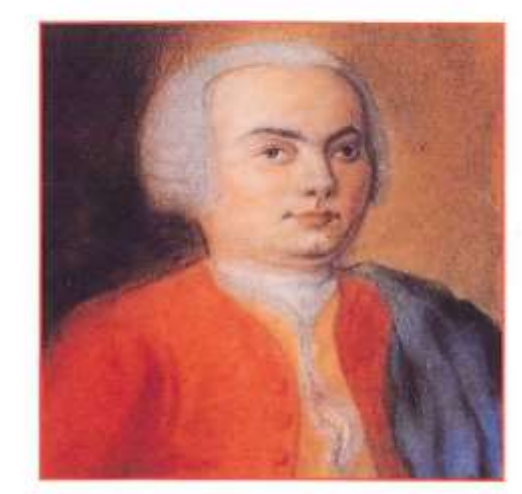

Carl Philipp Emanuel Bach (1714 - 1788) Sonata in D Major, Wg. 83 Sonata in E Major, Wq. 84 Sonata in G Major, Wq. 85 Sonata in G Major, Wg. 86 Sonata in C Major, Wq. 87

Carl Philipp Emanuel Bach was born in 1714 in Weimar, the second son of Johann Sebastian Bach, then newly appointed Konzertmeister to the Grand Duke Wilhelm Ernst. He attended the Latin School in Cöthen, where his father became Court Kapellmeister in 1717 and in 1723 moved with the family to Leipzig, where he became a pupil at the Thomasschule, where his father had become Cantor. In 1731 he matriculated as a law student at the University of Leipzig, embarking on a course of study that had been denied his father. He continued these studies at the University of Frankfurt an der Oder and in 1738. rejecting the chance of accompanying a young gentleman on a tour abroad, he entered the service of the Crown Prince of Prussia at Ruppin as harpsichordist, moving with the court to Berlin in 1740, on the accession to the throne of the Prince, Frederick the Great.

**החוברת המצורפת לפריט כקובץ PDF )חלק עליון, יש לגלול את המסך כדי לעבור הלאה(.**

**בחוברת המצורפת לתקליטורים מופיע מידע על היצירה/יצירות ומידע על המבצעים )לפעמים בשפות שונות( \* שמות המבצעים מופיעים עם שם הכלי**

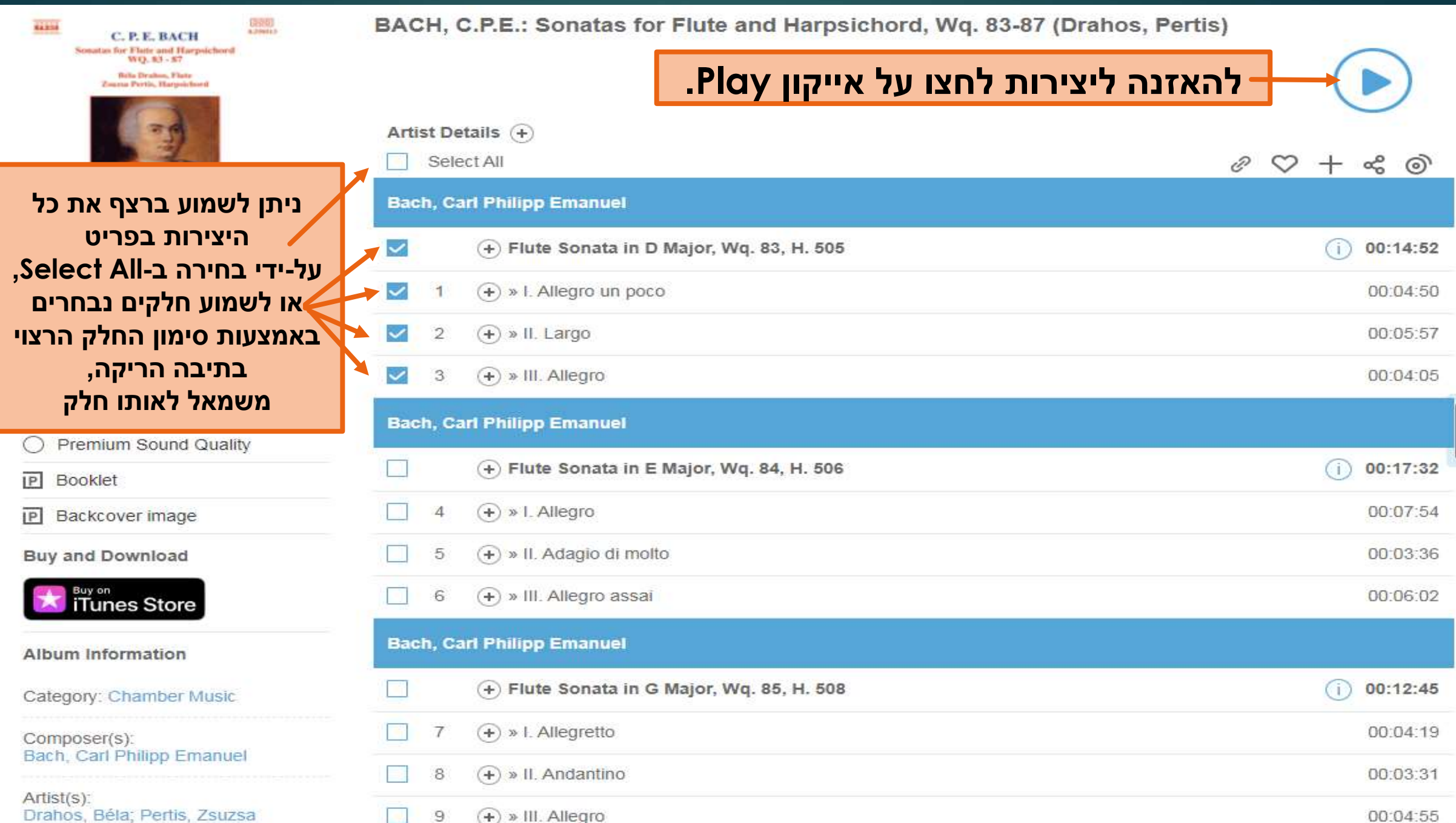

 $\prec$ 

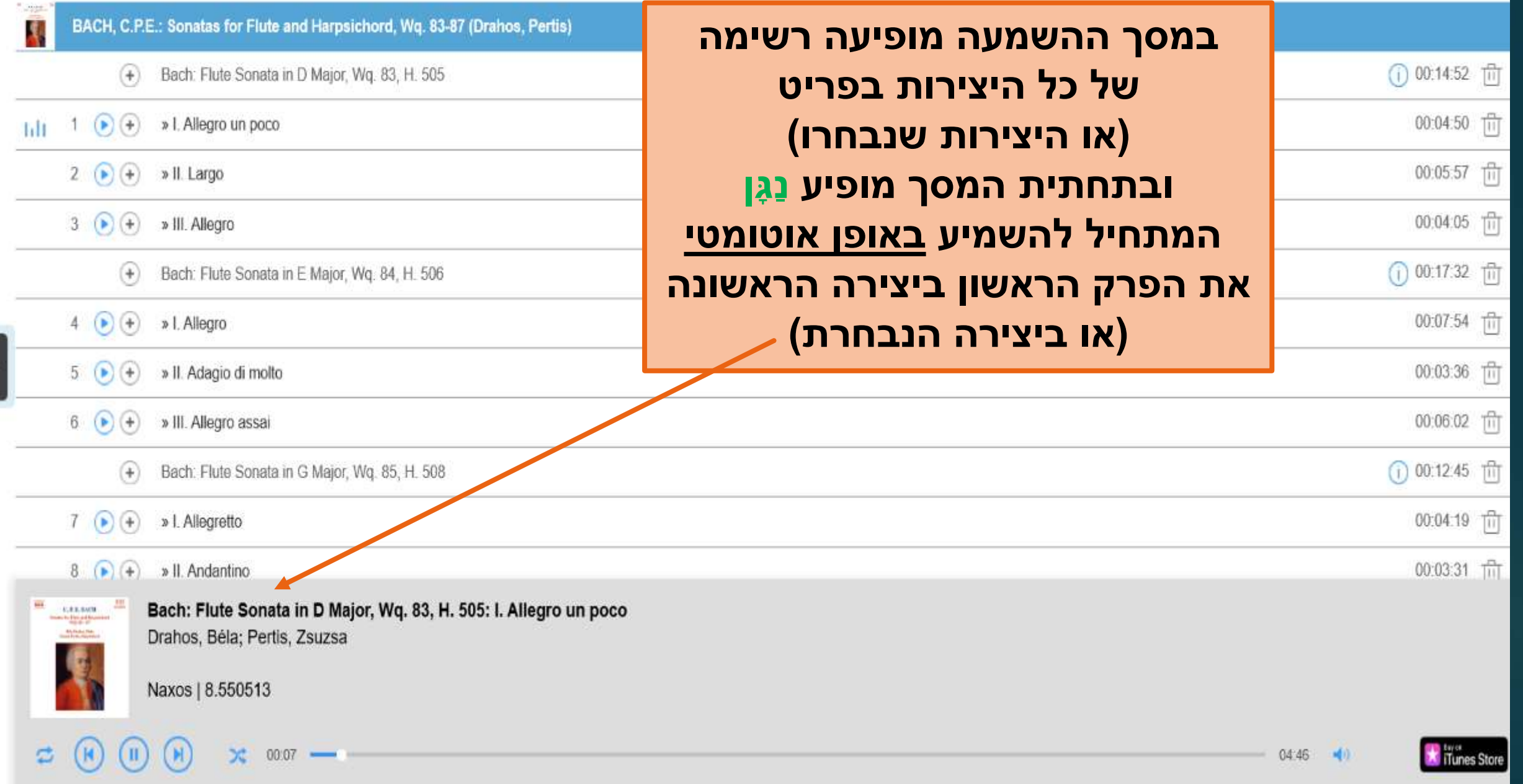

**בסיום השימוש במאגר יש להתנתק ממנו כדי לאפשר לסטודנטים אחרים להשתמש בו. לחצו על המופיע בחלק העליון של המסך**

8 Music Department at Bar Ilan University C + Log Out | n English R Accessibility

**Play Queue Hide Player**